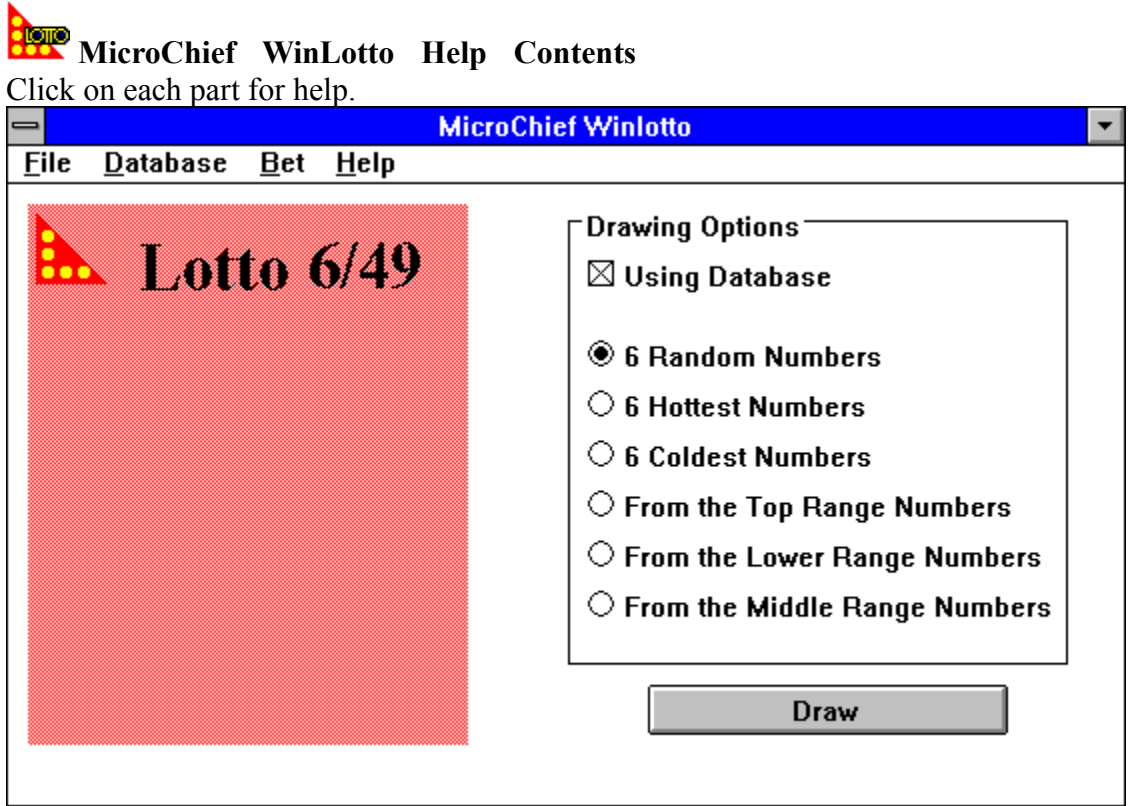

"Drawing Options<sup>-</sup>

 $\boxtimes$  Using Database

- **◉ 6 Random Numbers**
- $\bigcirc$  6 Hottest Numbers
- $\bigcirc$  6 Coldest Numbers
- $\bigcirc$  From the Top Range Numbers
- $\bigcirc$  From the Lower Range Numbers
- $\bigcirc$  From the Middle Range Numbers

## **Using Database**

This option enable you to use the database while selecting numbers. If this option is checked, all drawing methods are enabled, otherwise, only the "6 Random Numbers" method is enabled.

## **6 Random Numbers**

This option lets you select 6 random numbers for the current lottery(6/39, 6/45, or 6/49).

## **6 Hottest numbers**

This option displays the 6 numbers which have the most occurrences in the database for the current lottery.

## **6 Coldest numbers**

This option displays the 6 numbers which have the least occurrences in the database for the current lottery.

### **From the Top Range Numbers**

If this option is selected, 6 random numbers are picked from those numbers whose occurrence percentage lies in the top 30% range.

### **From the Low Range Numbers**

If this option is selected, 6 random numbers are picked from those numbers whose occurrence percentage lies in the bottom 30% range.

### **From the Middle Range Numbers**

If this option is selected, 6 random numbers are picked from those numbers whose occurrence percentage lies in the middle 31% to 69% range.

**This is the image of the "Drawing Options" section, see the following sections for details.**

# **The File menu**

Click on each item to see details.

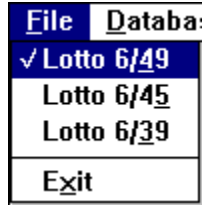

### **The Database menu**

Click on each item to see details.

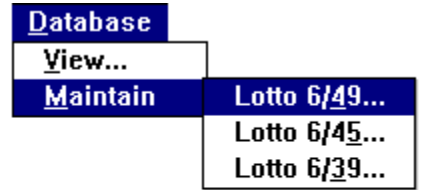

Switch to 6/49. You will see the ticket title switches to

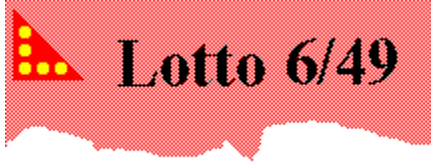

Switch to 6/45. You will see the ticket title switches to

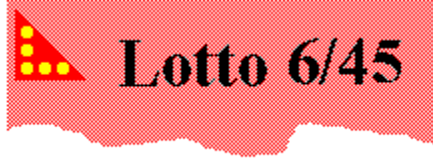

Switch to 6/39. You will see the ticket title switches to

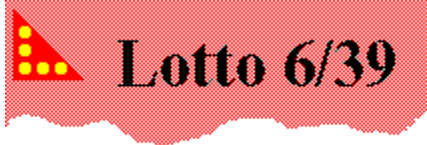

Exit the program form here!

# **The Bet menu**

Select the amount of money you want to bet.

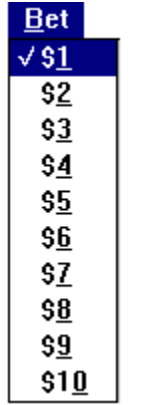

### **The Database View DialogBox**

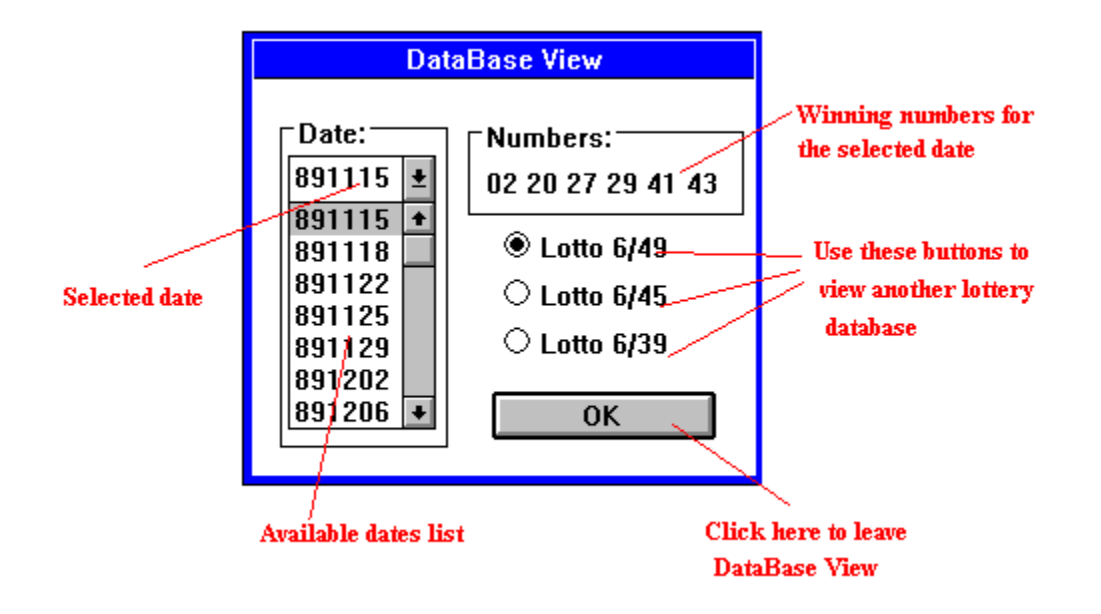

#### **The Database Maintain DialogBox**

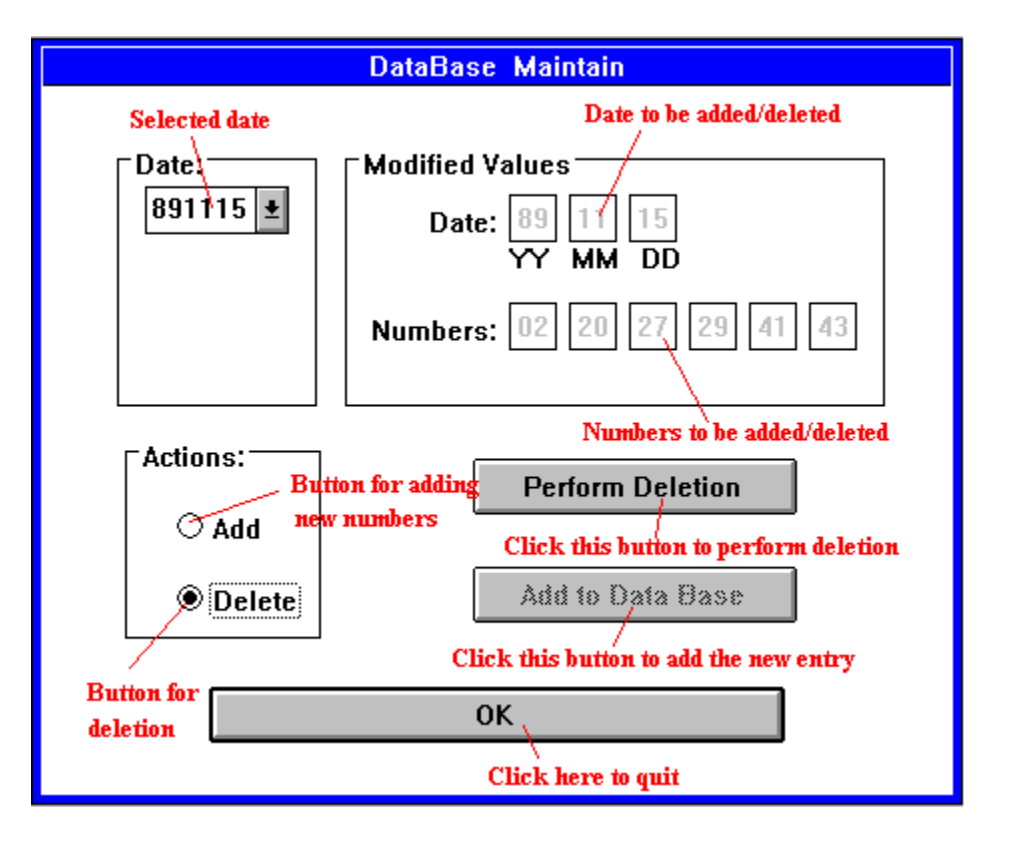

### **The Help Menu**

Bring up this file or the convright notice.

**Winning numbers are displayed on the ticket.**

**Press this button to generate winning numbers!**